## Package 'surveygraph'

April 2, 2024

Title Network Representations of Attitudes

Version 0.1.1

Author Samuel Unicomb [aut, cre], Alejandro Dinkelberg [aut], Pádraig MacCarron [aut], David O'Sullivan [aut], Paul Maher [aut], Mike Quayle [aut]

Maintainer Samuel Unicomb <samuelunicomb@gmail.com>

Description A tool for computing network representations of attitudes, extracted from tabular data such as sociological surveys. By treating a survey as a bipartite network, we measure the similarity between respondents and survey items to produce network edges. We do this in both a respondent network, as well as a survey item network. Used in combination with graph visualisation libraries, this technique helps practitioners in the social sciences identify network structure that may be present within a survey.

**Depends**  $R$  ( $>= 2.15.1$ )

URL <https://surveygraph.ie/>

BugReports <https://github.com/surveygraph/surveygraphr/issues>

License MIT + file LICENSE

Encoding UTF-8

RoxygenNote 7.2.3

Suggests covr, ggplot2, igraph, knitr, rmarkdown, testthat (>= 3.0.0)

NeedsCompilation yes

Repository CRAN

Date/Publication 2024-04-02 12:10:02 UTC

### <span id="page-1-0"></span>R topics documented:

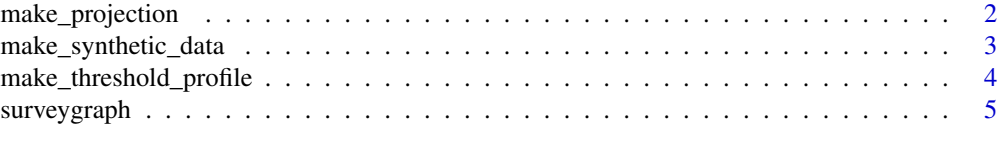

#### **Index** [6](#page-5-0) **6**

make\_projection *Outputs the survey projection onto the agent or symbolic layer*

#### Description

make\_projection() outputs the agent or symbolic network corresponding to a survey, i.e. the row or column projection.

#### Usage

```
make_projection(
  data,
  layer,
  threshold_method = NULL,
  method_value = NULL,
  centre = NULL,
  similarity_metric = NULL
\mathcal{L}
```
#### Arguments

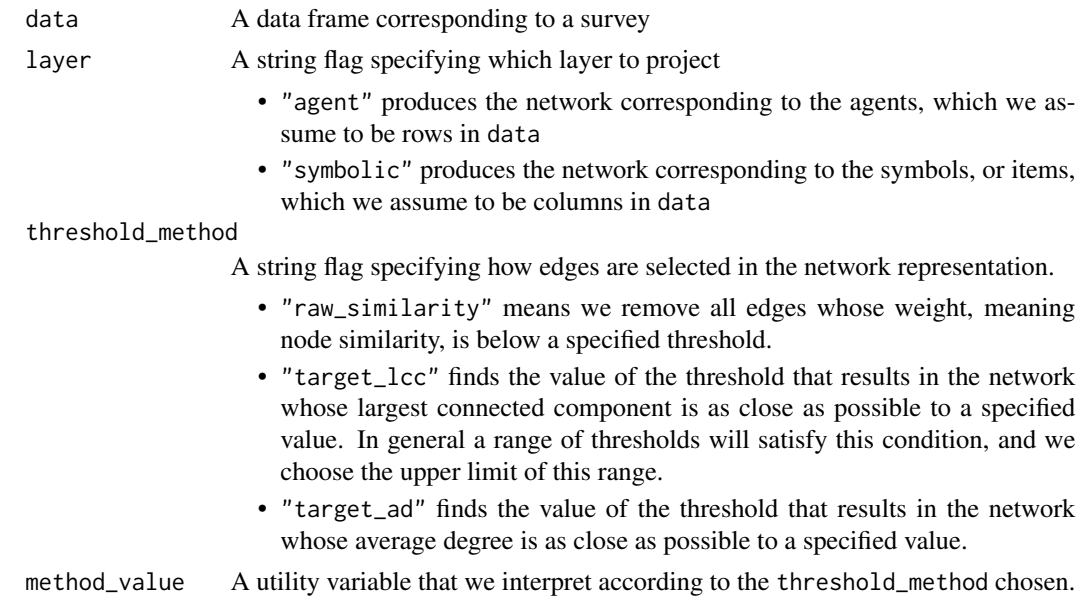

- <span id="page-2-0"></span>• If threshold\_method = "raw\_similarity", then method\_value is interpreted as the similarity threshold, and thus is in the range  $[-1, 1]$ . A value of -1 means no edges are removed, and a value of 1 means all edges are removed.
- If threshold\_method = "target\_lcc", then method\_value is interpreted as the desired fractional size of the largest connected component, in the range  $[0, 1]$ . E.g., when set to 0, no nodes are connected, and if set to 1, the network is as sparse as possible while remaining fully connected.
- If threshold\_method = "target\_ad", then method\_value is interpreted as the desired average degree. We assume that method\_value is normalised to the range  $[0, 1]$  When method\_value = 0, then no nodes are connected, and if method\_value = 1, the network is complete, meaning it contains every possible edge.
- centre If FALSE, we shift edge weights by 1 from  $[-1, 1]$  to  $[0, 2]$ . Defaults to TRUE.
- similarity\_metric

This currently has just one allowed value, namely the Manhattan distance, which is the default.

#### Value

A data frame corresponding to the edge list of the specified network. It contains three columns named

- u, the first node adjacent to the edge
- v, the second node adjacent to the edge, and
- weight, the similarity between nodes u and v

#### Examples

S <- make\_synthetic\_data(20, 5)

make\_synthetic\_data *Outputs a synthetic survey using a simple model*

#### Description

make\_synthetic\_data() outputs a synthetic survey, generated using a simple, stochastic model of polarisation.

#### Usage

```
make_synthetic_data(
  nrow,
  ncol,
  minority = 0.5,
  polarisation = 0,
```

```
correlation = 0.85,
 scale = 10\lambda
```
#### Arguments

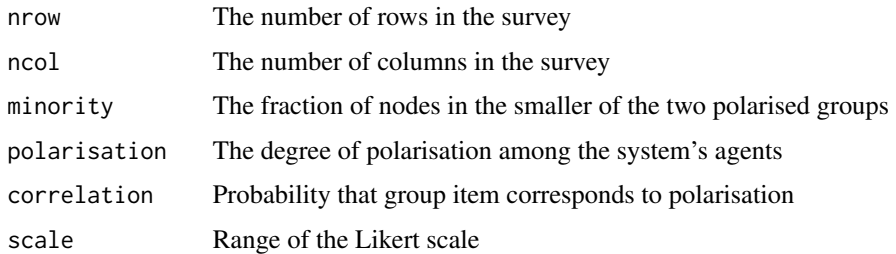

#### Value

A data frame corresponding to a survey.

#### Examples

S <- make\_synthetic\_data(200, 8)

make\_threshold\_profile

*Illustrates how network properties vary with the similarity threshold*

#### Description

make\_threshold\_profile() outputs properties of the agent or symbolic network as a function of similarity threshold.

#### Usage

```
make_threshold_profile(data, layer)
```
#### Arguments

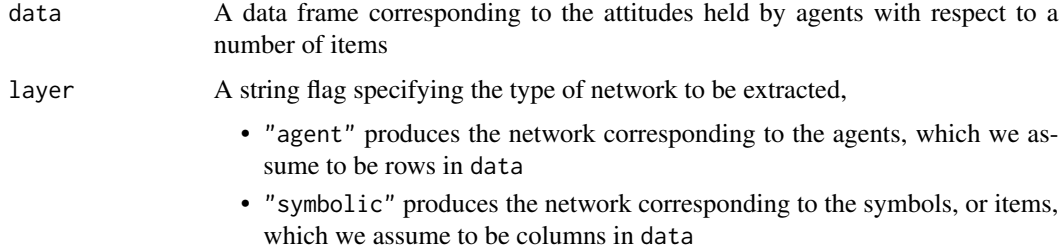

<span id="page-3-0"></span>

#### <span id="page-4-0"></span>surveygraph 5

#### Details

Note that this routine is expensive on large graphs. We study networks over the full range of similarity thresholds [-1, 1], and as a result, produce networks that are complete at the lower limit of that range. Note that by default we will subsample the provided survey with the C++ implementation in order to avoid memory issues. We could then allow a flag that turns off the subsampling step, at the user's peril.

#### Value

A data frame containing properties of the agent or symbolic network as a function of the similarity threshold. In particular, it contains three columns named

- threshold, the value of the similarity threshold
- ad, the average degree resulting from threshold, and
- lcc, the size of the largest connected component resulting from threshold

#### Examples

S <- make\_synthetic\_data(20, 5)

surveygraph *surveygraph: network representations of attitudes*

#### Description

The surveygraph package provides the following functions....

#### reading functions

The reading functions import survey datasets to R so they can be passed to C++ routines. A bunch of file formats need to be accounted for.

#### network generating functions

The network functions are implemented in C++, and blah blah blah.

# <span id="page-5-0"></span>Index

make\_projection, [2](#page-1-0) make\_synthetic\_data, [3](#page-2-0) make\_threshold\_profile, [4](#page-3-0)

surveygraph, [5](#page-4-0)